<span id="page-0-0"></span>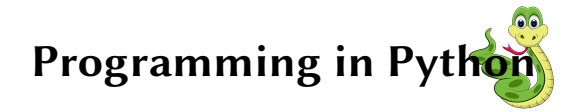

Sarath Babu

Session-I

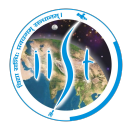

Indian Institute of Space Science and Technology Thiruvananthapuram, Kerala, India 695547

7<sup>th</sup> August, 2019

IEEE Student Branch IIST

## Workshop plan

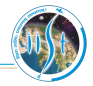

#### П Session-I

- ш Introduction to Python programming language
- Basic data structures T.

#### ■ Session-II

- Control structures
- **The State** Functions
- Exception handling
- File handling
- Object Oriented Programming in Python

#### Session-III

- ш Introduction to NumPy
- Plotting in Python using matplotlib
- П Discussion

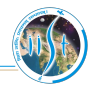

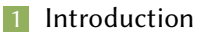

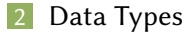

3 [Reference Materials](#page-48-0)

INTRODUCTION [Programmers?](#page-3-0)

# <span id="page-3-0"></span>As programmers, while coding<sup>1</sup>

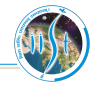

It doesn't work...Why?

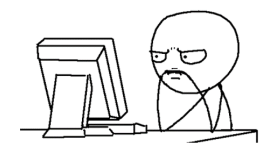

 $1$ Optimates stories - William Yeung's journey to becoming a Graduate Developer Optimation Group. [https://www.optimation.co.nz/news-and-thoughts/optimates-stories-william](https://www.optimation.co.nz/news-and-thoughts/optimates-stories-william-yeungs-journey-to-become-our-newest-graduate-developer/)[yeungs-journey-to-become-our-newest-graduate-developer/](https://www.optimation.co.nz/news-and-thoughts/optimates-stories-william-yeungs-journey-to-become-our-newest-graduate-developer/). (Accessed on 08/06/2019).

INTRODUCTION [Programmers?](#page-3-0)

# As programmers, while coding<sup>1</sup>

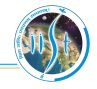

It doesn't work...Why?

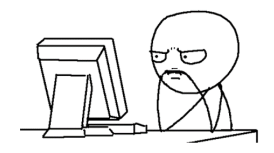

It works...Why?

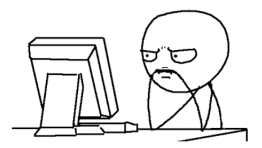

 $1$ Optimates stories - William Yeung's journey to becoming a Graduate Developer Optimation Group. [https://www.optimation.co.nz/news-and-thoughts/optimates-stories-william](https://www.optimation.co.nz/news-and-thoughts/optimates-stories-william-yeungs-journey-to-become-our-newest-graduate-developer/)[yeungs-journey-to-become-our-newest-graduate-developer/](https://www.optimation.co.nz/news-and-thoughts/optimates-stories-william-yeungs-journey-to-become-our-newest-graduate-developer/). (Accessed on 08/06/2019).

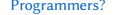

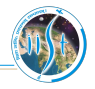

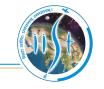

### How many of you wrote at least one Python program?

### How many of you wrote at least one Python program?

 $2 + 3$ 

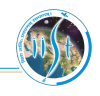

#### How many of you wrote at least one Python program?

 $2 + 3$ 

Python code to add numbers 2 and 3

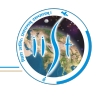

#### How many of you wrote at least one Python program?

 $2 + 3$ 

Python code to add numbers 2 and 3

#### C Equivalent

 $\#$  include  $\lt$ st dio.h>

```
int main()
{
  print f('"\%d", 2+3);
  return 0;
}
```
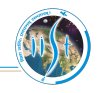

### How many of you wrote at least one Python program?

 $2 + 3$ 

Python code to add numbers 2 and 3

```
C Equivalent
\# include \ltst dio.h>
int main()
{
  p r i n t f ("%d", 2+3) ;
  return 0;
}
                                           Java Equivalent
                               class Add
                                {
                                     public static void main (String
                                          args[]{
                                         System . out . println (2+3);
                                    }
                                }
```
### How many of you wrote at least one Python program?

 $2 + 3$ 

Python code to add numbers 2 and 3

C Equivalent  $\#$  include  $\lt$ st dio.h>  $int$  main() { p r i n t f  $("%d", 2+3)$  ; return 0; } Java Equivalent class Add { public static void main (String  $args[]$ { System . out . println  $(2+3)$ ; } }

## Which is better?

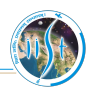

INTRODUCTION [Programmers?](#page-3-0)

If programming languages were essays<sup>2</sup>

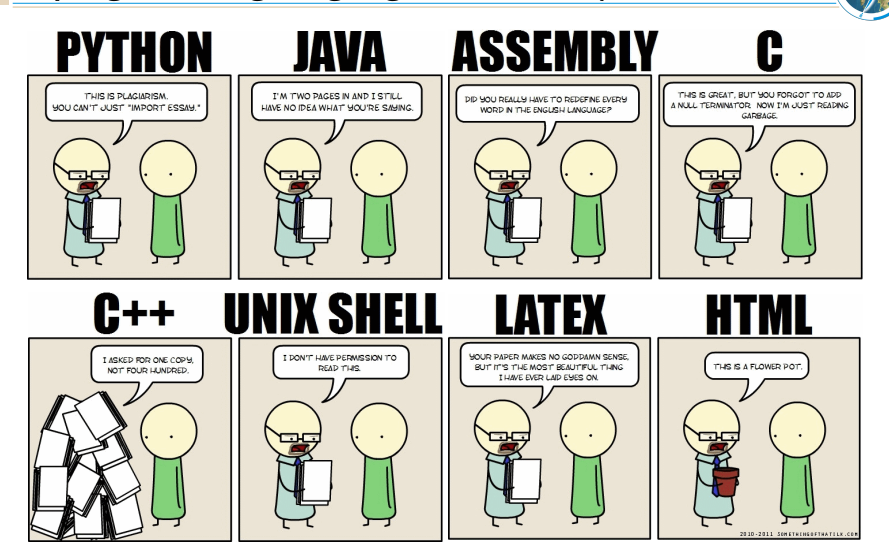

<sup>,&</sup>lt;br>If programming languages were essays... : programming. [https://www.reddit.com/r/programming/](https://www.reddit.com/r/programming/comments/fqtqk/if_programming_languages_were_essays/) [comments/fqtqk/if](https://www.reddit.com/r/programming/comments/fqtqk/if_programming_languages_were_essays/) programming languages were essays/. (Accessed on 08/06/2019).

Sarath Babu **[Python Programming](#page-0-0) 7** 

INTRODUCTION [Programmers?](#page-3-0)

# IEEE Spectrum ranking on languages

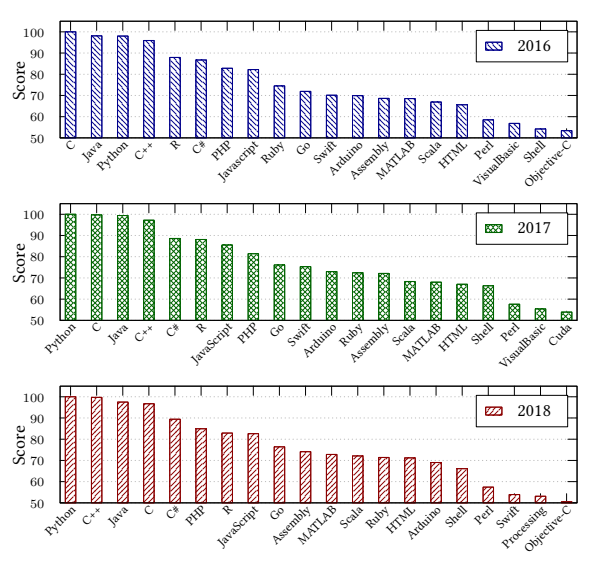

Programming language

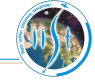

# <span id="page-14-0"></span>The Python language

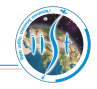

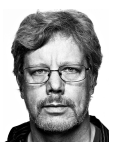

"The joy of coding Python should be in seeing short, concise, readable classes that express a lot of action in a small amount of clear code – not in reams of trivial code that bores the reader to death."

– [Guido van Rossum](https://gvanrossum.github.io/)

# The Python language

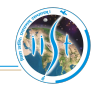

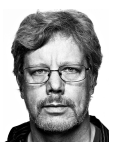

"The joy of coding Python should be in seeing short, concise, readable classes that express a lot of action in a small amount of clear code – not in reams of trivial code that bores the reader to death." – [Guido van Rossum](https://gvanrossum.github.io/)

- Designed by [Guido van Rossum](https://gvanrossum.github.io//) in early 1990s
- Name from Monty Python's Flying Circus
- Maintained by Python Software Foundation [\(PSF\)](https://www.python.org/psf/) г
- Multi-paradigm language
- Licensed under Python Software Foundation Licence
- Latest stable releases: Python 3.7.4 and Python 2.7.16
- Web: [www.python.org](https://www.python.org/)

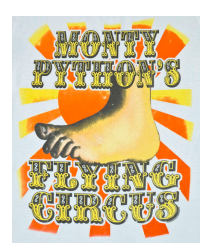

# <span id="page-16-0"></span>Design philosophy

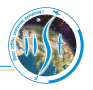

The zen of Python

Beautiful is better than ugly.

Explicit is better than implicit.

Errors should never pass silently.

Unless explicitly silenced.

Simple is better than complex.

Complex is better than complicated.

Flat is better than nested.

Sparse is better than dense.

Readability counts.

Special cases aren't special enough to break the rules.

Although practicality beats purity.

In the face of ambiguity, refuse the temptation to guess.

There should be one-and preferably only one-obvious way to do it.

Now is better than never.

Although never is often better than "right" now.

If the implementation is hard to explain, it's a bad idea.

If the implementation is easy to explain, it may be a good idea.

<span id="page-17-0"></span>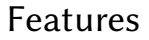

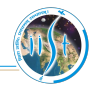

- Bytecode interpreted language
- Focus on readability
- Support to multiple programming paradigms
	- Structured programming
	- Object oriented programming
	- **Aspect oriented programming**
- Dynamism in
	- Typing
	- Name resolution
	- Memory management

# <span id="page-18-0"></span>Python IDEs

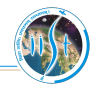

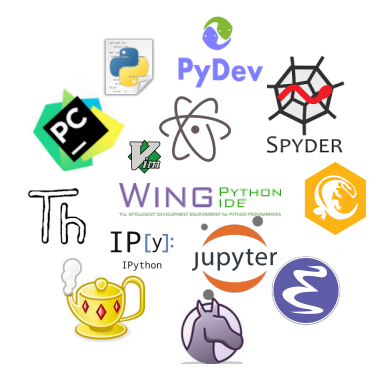

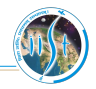

- П Interactive DeveLopment Environment
- Interactive shell for Python code H.
- Includes editor for Python scripts  $\Box$
- Developed using Python and tkinter package Π

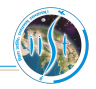

- Interactive DeveLopment Environment П
- Interactive shell for Python code H.
- Includes editor for Python scripts  $\Box$
- Developed using Python and tkinter package Π

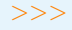

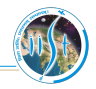

- П Interactive DeveLopment Environment
- Interactive shell for Python code П
- Includes editor for Python scripts  $\Box$
- Π Developed using Python and tkinter package

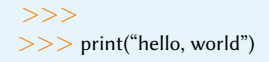

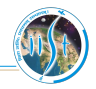

- П Interactive DeveLopment Environment
- Interactive shell for Python code П
- Includes editor for Python scripts  $\Box$
- Π Developed using Python and tkinter package

 $\gt$ >>> print("hello, world") hello, world

# <span id="page-23-0"></span>Data model

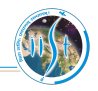

- Python considers data as objects
- Object has

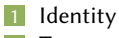

- **Type**
- 3 Value

 $>>$  a = 2

Objects' identity and type cannot be changed  $>>$  id(a)

18653568

```
>> type(a)
ltvpe 'int'>
```
- Two types of objects
	- Mutable: Value can be changed (Ex. list, dictionary)

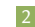

2 Immutable: Value cannot be changed (Ex. string, tuple, int, float, long)

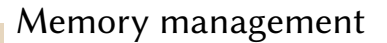

 $>>$  a=2

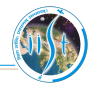

[Data Types](#page-23-0) [Data Model](#page-23-0)

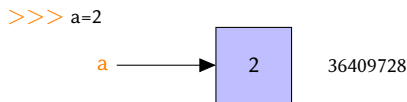

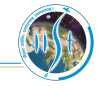

DATA TYPES [Data Model](#page-23-0)

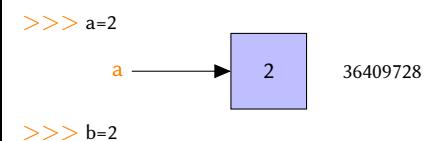

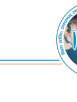

DATA TYPES [Data Model](#page-23-0)

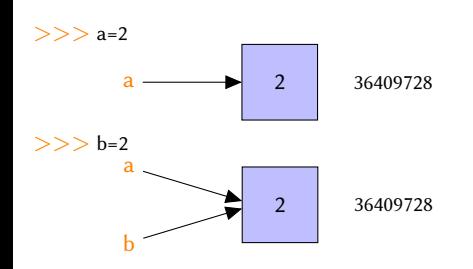

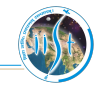

# Memory management

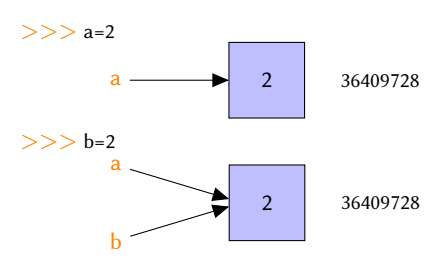

 $>>$  a = a + 1

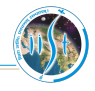

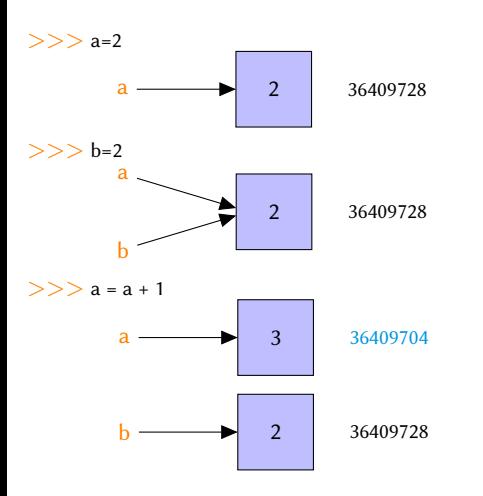

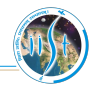

[Data Types](#page-23-0) [Data Model](#page-23-0)

 $>>$  b = 5

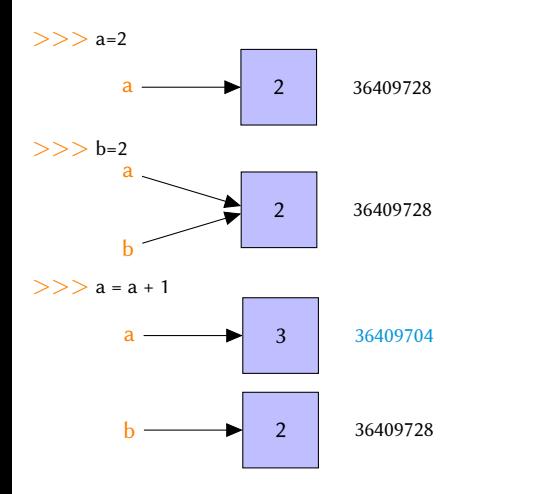

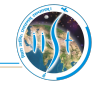

[Data Types](#page-23-0) [Data Model](#page-23-0)

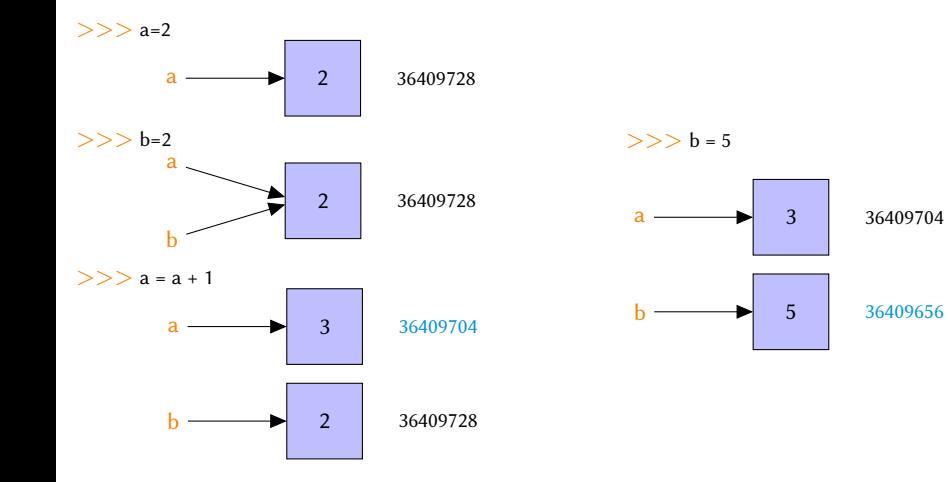

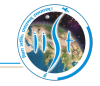

<span id="page-32-0"></span>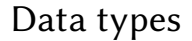

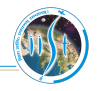

■ *None:* Absence of a value

## Data types

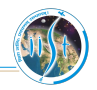

- None: Absence of a value
- Numbers П
	- 1 Integers
		- П Plain integers: Numbers with limited range
		- Long integers: Numbers with unlimited range  $\Box$
		- Boolean: Truth values (True or False)
		- Floating point numbers: Double precision floating point numbers
	- 3 Complex numbers: Pair of double precision floating point numbers

## Data types

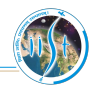

- None: Absence of a value
- Numbers
	- **Integers** 
		- Plain integers: Numbers with limited range
		- Long integers: Numbers with unlimited range
		- П Boolean: Truth values (True or False)
	- Floating point numbers: Double precision floating point numbers
	- Complex numbers: Pair of double precision floating point numbers
- Sequences: Finite ordered set of items indexed by non-negative numbers
	- String: Items are characters
	- Unicode: Items are Unicode units
	- Tuple: Contains arbitrary python objects
	- 4 List: Contains arbitrary python objects

## Data types

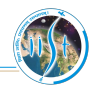

- None: Absence of a value
- Numbers
	- **Integers** 
		- Plain integers: Numbers with limited range
		- Long integers: Numbers with unlimited range
		- Boolean: Truth values (True or False)
	- Floating point numbers: Double precision floating point numbers
	- Complex numbers: Pair of double precision floating point numbers
- Sequences: Finite ordered set of items **indexed by non-negative** numbers
	- String: Items are characters
	- Unicode: Items are Unicode units
	- Tuple: Contains arbitrary python objects
	- List: Contains arbitrary python objects
- Mappings
	- Dictionary: Finite objects indexed by arbitrary index

# <span id="page-36-0"></span>Numbers + Operators

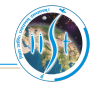

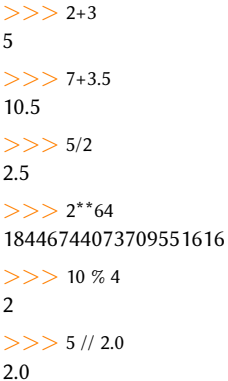

#### Arithmetic operators

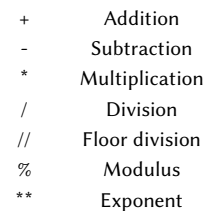

# <span id="page-37-0"></span>Operators cont'd

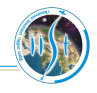

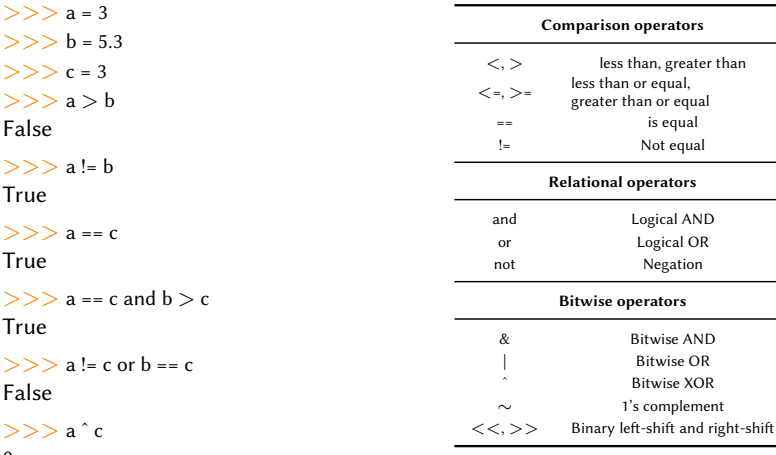

0

# Operators cont'd

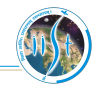

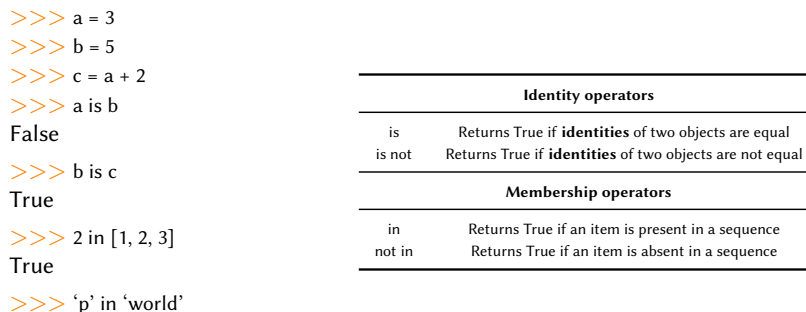

False

[Data Types](#page-23-0)

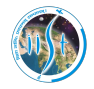

"Python is a truly wonderful language. When somebody comes up with a good idea it takes about 1 minute and five lines to program something that almost does what you want. Then it takes only an hour to extend the script to 300 lines, after which it still does almost what you want." – [Jack Jansen](https://homepages.cwi.nl/~jack/)

# <span id="page-40-0"></span>String

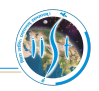

Sequence of characters represented in ASCII m. Immutable

"hello" 
$$
\Rightarrow
$$
  $\frac{0}{h' \cdot e'} \cdot \frac{1}{l'} \cdot \frac{3}{l'} \cdot \frac{4}{0'}$ 

 $>>$  print(d)

#### Basic Operations

 $>>$  a = "hello"  $>>$  b = "world"  $>>$  print(a[0]) 'h'  $>>$  print( $b[-1]$ ) 'd'  $>>$   $c = a + b$  $>>$  print(c) 'helloworld'  $>>$  a[2] = 'Z'  $>>$  d = c[2:5]

'llo'  $>>$  print(2  $*$  a) 'hellohello' String Functions  $>>$  p = "ab cb ef"  $>>$  len(p) 8  $>>$  q = p.split()  $>>$  print(q) ['ab', 'cb', 'ef']

 $>>$  p.split('b')  $[^a$ ,  $c$ ,  $\neq$  ef']  $>>$  n = 'hello $\n\rangle$ n'  $>>$  n.strip() 'hello'  $>>$  n.strip('h') ello  $>>$  n.find('o') 4  $>>$  str(2.345) '2.345'

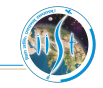

Arbitrary objects separated by comma within [ ] Mutable П

$$
[1, 3.4, 'a', 2, 'cd'] \Rightarrow \frac{0}{1} \frac{1}{3.4} \cdot \frac{2}{a'} \frac{1}{2} \cdot \frac{4}{c d'}
$$

#### Basic Operations

>>> a = [1, 3.4, 'a', 2, 'cd'] >>> a[2] >>> a[2:4] >>> b = a >>> c = a[:] >>> print (b) >>> a[2] = 10 >>> print (a) >>> print (b) >>> print (c) >>> c = c + [9, 10] >>> print (c)

#### List Functions

- $>>$  a.append('pqr')
- $>>$  print (a)
- >>> a.reverse()
- $>>$  print (a)
- $>>$  b = [11, 10, 13, 12, 15]
- $>>$  b.sort()
- $>>$  b.remove(10)
- $>>$  b.pop(3)
- $>>$  b.insert(4, 20)
- $>>$  len(a)
- $>>$  max(b)
- $>>> min(b)$

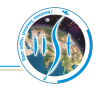

- $\blacksquare$ Unordered collection of unique elements
- Elements should be immutable objects  $\Box$
- Equivalent to sets in mathematics П
- Mutable object П

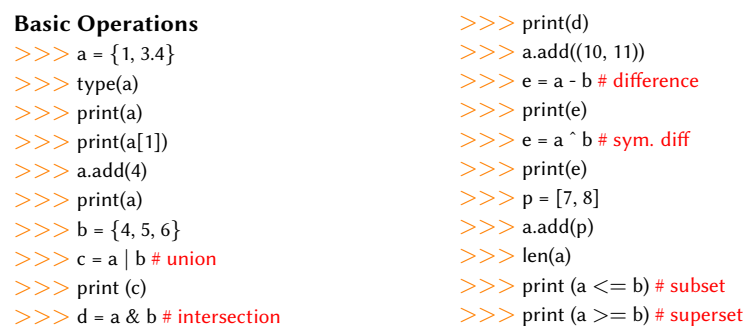

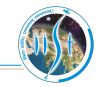

П Items are arbitrary objects separated by comma within ( ) П Immutable

> $>>$  t = (1, 2, 'hello')  $>>$  print(t[0])  $>>$  t[1] = 'world'  $>>$  p = [0, 1, 2]  $>>$  u = (4, p) >>> p.append('hello')  $>>$  print(u)  $>>$  z = t + u  $>>$  print(z)  $>>$  len(z)

# <span id="page-44-0"></span>Dictionary

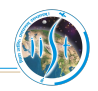

- Finite set of objects indexed by arbitrary values
- Items are represented as key:value pairs
- Mutable object
- Objects which cannot be accepted as keys
	- Mutable types compared by values such as lists and dictionaries
- Uses hashing for efficient memory access

```
>> d = {'a':'apple', 'b':'boy', 1: 'one', 2: 'two', 3:[3, 4, 5]}
>> print(d)
\{a' : 'apple', 1: 'one', 2: 'two', 'b': 'boy', 3: [3, 4, 5] \}>> print(d['b'])
'boy'
>> d[1] = 'hello'
>> d['p'] = 'pen'
>> d[(0, 1)] = 'key is a tuple'
                                                 >> d.keys()
                                                 >> d.values()
                                                 >> d[[0, 2]] = "key is a list"
```
DATA TYPES [Inputs](#page-45-0)

# <span id="page-45-0"></span>Input from keyboard and type casting

## input()

**If** Input numbers from keyboard  $>>$  n = input('Enter the number: ') Enter the number: 4  $>>$  print(n)

 $>>$  type(n)

## Type casting

Conversion of data of a type to another  $\Box$ 

$$
>>> p = 'hello' >>> s = '3.14'
$$
\n
$$
>>> l = list(p) >>> s = '3.14'
$$
\n
$$
>>> l = list(p) >>> s = float(s)
$$
\n
$$
>>> print(l) >>> s = str(a) + ' ' + p + ' ' + str(f)
$$
\n
$$
>>> print(t) >>> s = str(a) + ' ' + p + ' ' + str(f)
$$
\n
$$
>>> print(s) >>> s = str(a) >>> print(s)
$$
\n
$$
>>> s = str(a) >>> q = '%d %s %f' % (a, p, f)
$$
\n
$$
>>> s = str(b)
$$
\n
$$
>>> p = [1, 2, 'abc']
$$
\n
$$
>>> c = str(b)
$$

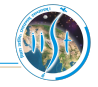

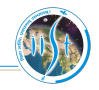

- <span id="page-46-0"></span>Reserved words in the language
- Not advised to use as variable names

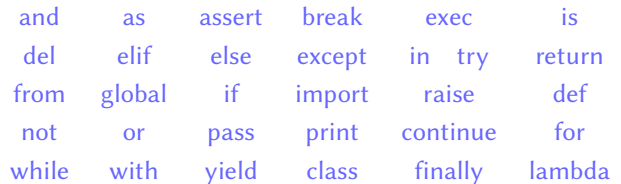

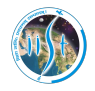

"In many ways, it's a dull language, borrowing solid old concepts from many other languages & styles: boring syntax, unsurprising semantics, few automatic coercions, etc etc. But that's one of the things I like about Python." – [Tim Peters](https://en.wikipedia.org/wiki/Tim_Peters_(software_engineer))

# <span id="page-48-0"></span>Reference materials

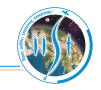

Official Python documentation is available at https://docs.python.org

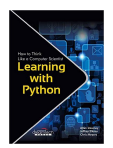

["How to Think Like a Computer Scientist: Learning with Python 3"](https://buildmedia.readthedocs.org/media/pdf/howtothink/latest/howtothink.pdf) - Peter Wentworth, Jeffrey Elkner, Allen Downey, and Chris Meyers

["Dive into Python 3"](https://www.diveinto.org/python3/table-of-contents.html) - Mark Pilgrim

["A Byte of Python"](https://python.swaroopch.com) - Swaroop C. H.

Learn Python [- tutorialspoint](https://www.tutorialspoint.com/python3/)

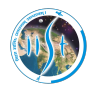

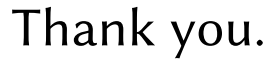

sarath.babu.2014@ieee.org